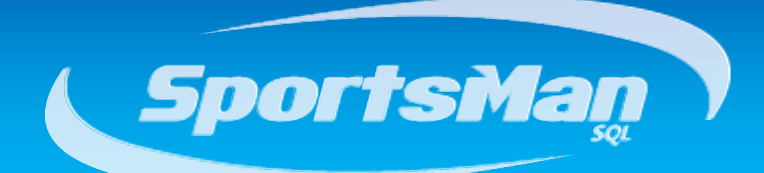

# **Newsletter**

October 2012

## **SportsMan SQL Cloud**

As technology and the needs of our customers change, so does Peak Software. Many customers have recently expressed interest in a SportsMan SQL Cloud option, where they still maintain the same features and functions of SportsMan, but are able to connect and access their data via the Internet. Our development team has recently added the infrastructure and direct connect support to SportsMan which will now give customers a reasonably priced option as to which model will best serve their organization's needs. For further details and information, please contact our sales department.

# **Profit & Loss Reporting for Activities**

Have you ever needed the ability to generate a profit and loss report for your activities? If so, we have now added profit and loss to the Core SportsMan SQL module. The new functionality gives you the option to create and define expenses, along with other revenue, associated with an activity. After you have added the expenses, you now can generate detailed profit and loss reports filtered by specific class, program, or the entire hierarchy (tree). The profit and loss function may be accessed from Action > Record Expenses for P&L. The reports can be accessed in the same location or from Reports>Activities.

Check out the Profit and Loss Overview video by selecting the following link: <http://sportsmansql.com/login/videos/activities003.htm>

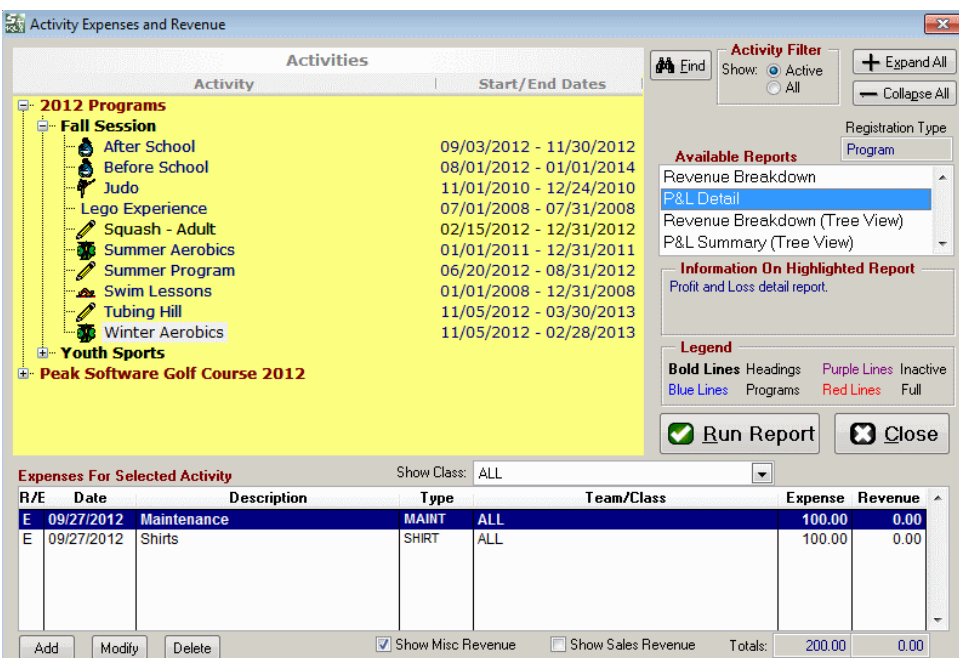

# **October User Group Sessions**

This month we will be hosting sessions for regions 3 and 4. The focus of the sessions will be on the new features and additions to SportsMan over the past couple of months. Please let us know if you and/or your staff will be attending. If there is any question regarding the region you're in, please contact Paul, (801) 572-3570 x311 or [pgines@peakinfo.com.](mailto:pgines@peakinfo.com)

Region 3 October 16<sup>th</sup> 10am CDT Region 4 October 16<sup>th</sup> 11am MDT, 10am PDT

## **NRPA Conference in Anaheim & WRPA Conference in Wisconsin Dells, WI**

If you are going to be in Anaheim, CA for the annual NRPA conference, don't forget to stop in at the SportsMan booth #303 to say hi to Debbie and Josh. They will be there the  $16^{\text{th}}$  and  $17^{\text{th}}$ .

After NRPA, Josh will be headed to Wisconsin Dells for the WRPA conference on November 7<sup>th</sup> to meet all our great WI customers.

## **SportsMan SQL Videos**

Don't forget about the new SportsMan video section that may be accessed from directly within SportsMan SQL by going to Help>On-Line Videos. This option will direct you or your staff to a secure portion of our website where you may refer to a number of help/training videos that are being updated weekly.

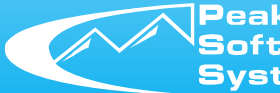

ioftware iystems, Inc. www.sportsmansql.com phone: (801) 572-3570 fax: (801) 572-7834

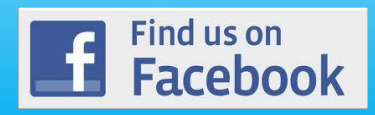